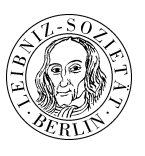

*Heinz Kautzleben (MLS)*

## **DLR: 50 Jahre GSOC Deutsches Raumfahrtkontrollzentrum 1968–2018** Rezension

Das außerordentlich repräsentative und informative Buch erschien am 1. März 2018. Herausgeber ist die Einrichtung Raumflugbetrieb und Astronautentraining des DLR: Deutsches Zentrum für Luft- und Raumfahrt e.V. Die Leitung der Einrichtung (Leiter ist seit 2009 Prof. Dr.-Ing. Felix Huber) befindet sich wie das GSOC (German Space Operations Center) am DLR-Standort Oberpfaffenhofen bei München.

Das Buch im Format 23 cm x 29 cm umfasst 278 Seiten und zahlreiche Abbildungen. Es kann am besten vorgestellt werden, indem Passagen praktisch wörtlich wiedergegeben werden.

Auf der Rückseite des Buches wird sein Inhalt annotiert: "Der DLR Raumflugbetrieb ist die zentrale Einrichtung für die Durchführung von Raumfahrtmissionen in Deutschland. Hier werden wegweisende Projekte realisiert und neue Ideen für die Gestaltung der Raumfahrt von Morgen entwickelt.

- Der DLR Raumflugbetrieb umfasst (gegenwärtig) folgende Bereiche:
- das Deutsche Raumfahrtkontrollzentrum (GSOC) und die Mobile Raketenbasis (MORABA) am Standort Oberpfaffenhofen bei München
- die Zentralstation des Deutschen Bodensystems (ZDBS) in Weilheim in Oberbayern
- das Microgravity User Support Center (MUSC), das European Astronaut Center (EAC) und das Lander Control Center (LCC) in Köln."

Es dürfte nicht überraschen, dass im Laufe des halben Jahrhunderts, das seit Gründung des GSOC vergangen ist, die Organisationstrukturen mehrfach geändert wurden. Das wird im Buch ausreichend beschrieben. Sehr kurz wird dagegen die reiche Vorgeschichte der Einrichtung in Oberpfaffen abgehandelt. Um diese kennenzulernen, kann der Artikel von Helmuth Trischler, Deutsches Zentrum für Luft- und Raumfahrt e.V. (DLR), publiziert am 25.08.2014, in: Historisches Lexikon Bayerns, URL: http://www.historisches-lexikon-bayerns.de/Lexikon/Deutsches Zentrum für Luft- und Raumfahrt e. V. (DLR)  $>$  (1.3.2019) empfohlen werden.

An dieser Stelle zum DLR nur so viel. Es gab drei Vorgänger: die 1907 in Göttingen gegründete Aerodynamische Versuchsanstalt (AVA), die Deutsche Versuchsanstalt für Luftfahrt e.V. (DVL), die 1912 am Flugplatz Johannisthal-Adlershof bei Berlin gegründet wurde, und die Deutsche Forschungsanstalt für Luftfahrt (DFL) e.V., die 1936 in Braunschweig gegründet, 1953 neu etabliert wurde. Die AVA gehörte zur Kaiser-Wilhelm-Gesellschaft, von 1953 bis 1969 zur Max-Planck-Gesellschaft. Die DVL wurde 1953 am Flugplatz Essen neu etabliert, erhielt 1958 ihren heutigen Standort Köln-Wahn. 1955 wurde in die DVL das 1937 gegründete Flugfunkforschungsinstitut Oberpfaffenhofen (FFO) eingegliedert. 1969 erfolgte die Vereinigung von DVL, DFL und AVA zur Deutschen Forschungs- und Versuchsanstalt für Luft- und Raumfahrt e.V. (DFVLR). 1989 wurde die DFVLR umbenannt in Deutsche Forschungsanstalt für Luft- und Raumfahrt e.V. (DLR), dabei wurden einige ihrer Aufgaben der neu gegründeten Deutschen Agentur für Raumfahrtangelegenheiten (DARA) übertragen. Jedoch bereits 1997 wurde die DARA wieder aufgelöst, ihre Aufgaben in die DLR eingegliedert, wobei diese in Deutsches Zentrum für Luft- und Raumfahrt e.V. (DLR) umbenannt wurde. Zu beachten ist, dass die Einrichtungen DFVLR und DLR die Rechtsform eines eingetragenen Vereins hatten und haben. Ihre Gesellschafter sind der Bund und die Bundesländer, in denen sie Standorte haben. Die Grundfinanzierung durch Bund und Länder erfolgt gemäß dem Schlüssel 90:10 für Großforschungseinrichtungen.

Eine bessere Auflistung dessen, was in den Jahren von 1968 bis 2018 geschehen ist, als sie das Inhaltsverzeichnis des Buches bietet, gibt es nicht. Es wird deshalb hier wörtlich wiedergegeben:

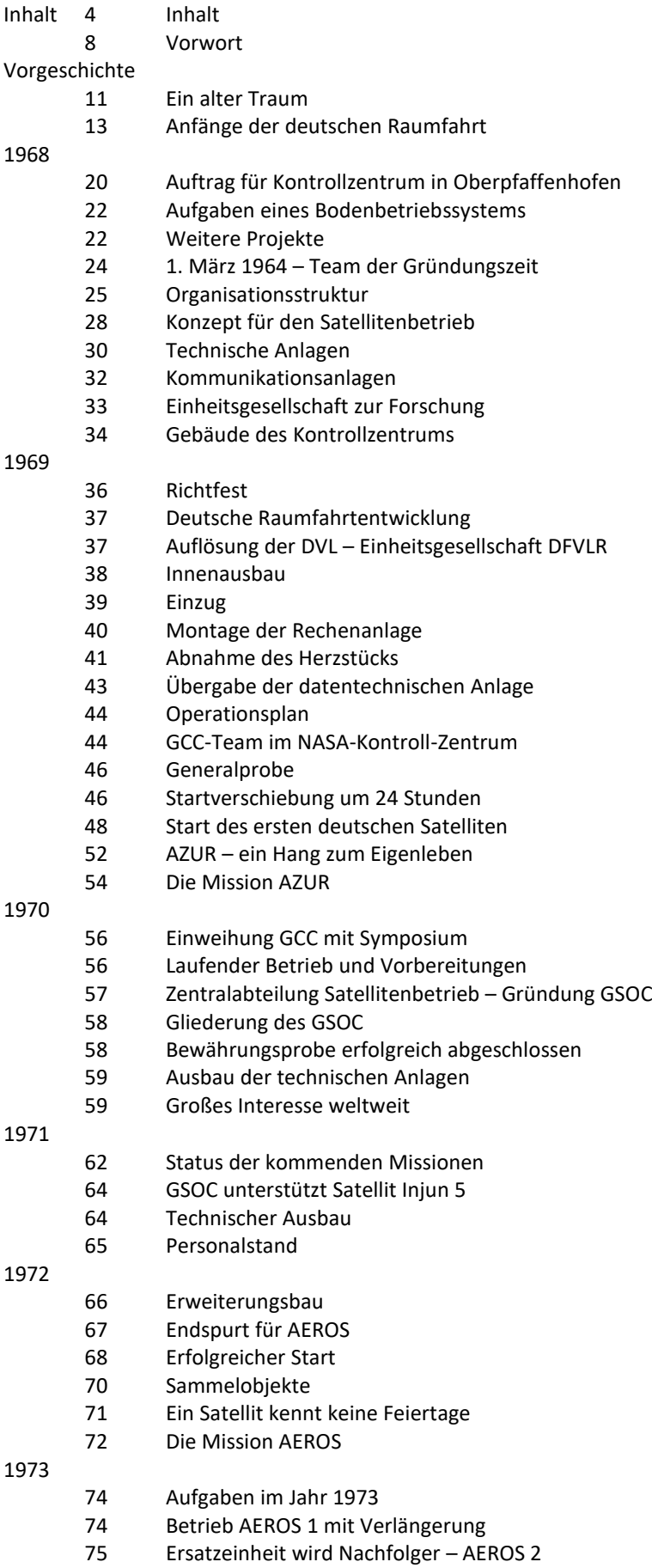

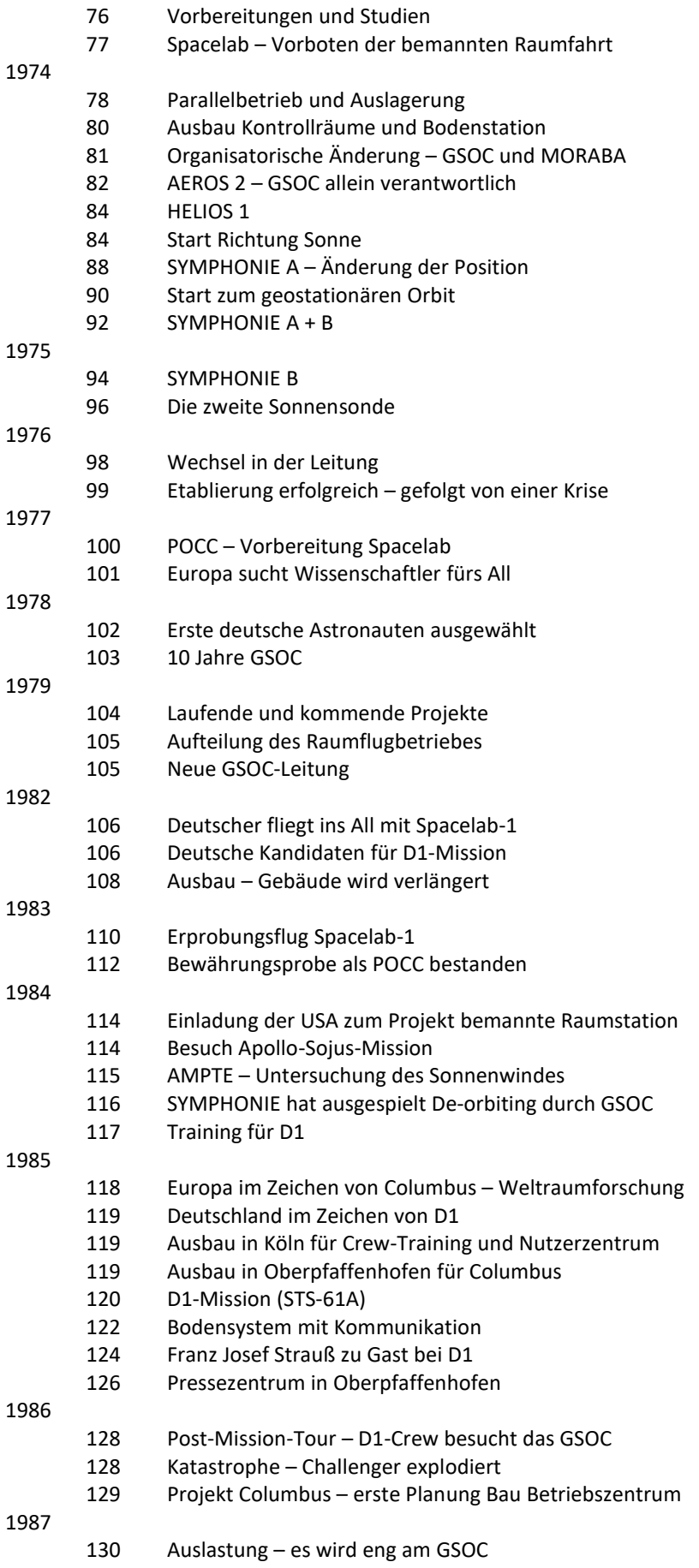

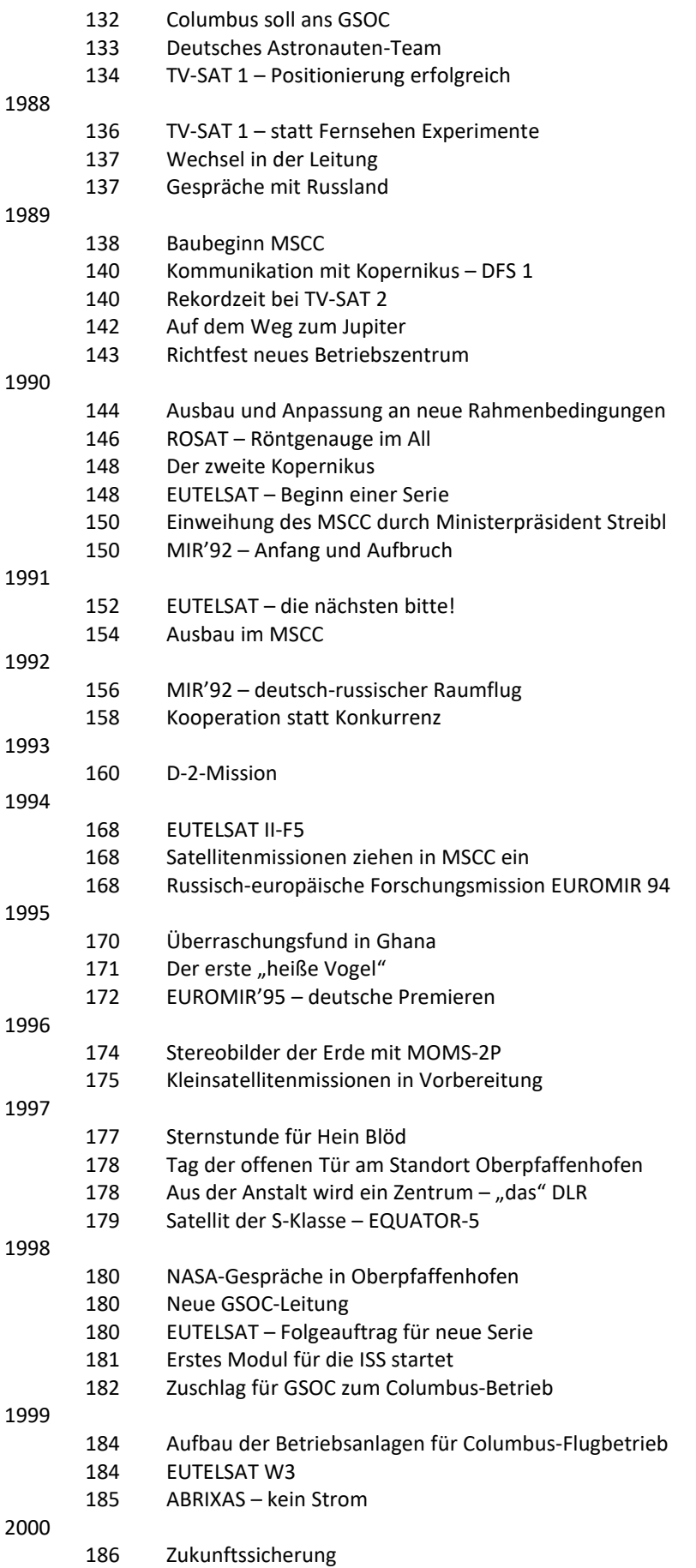

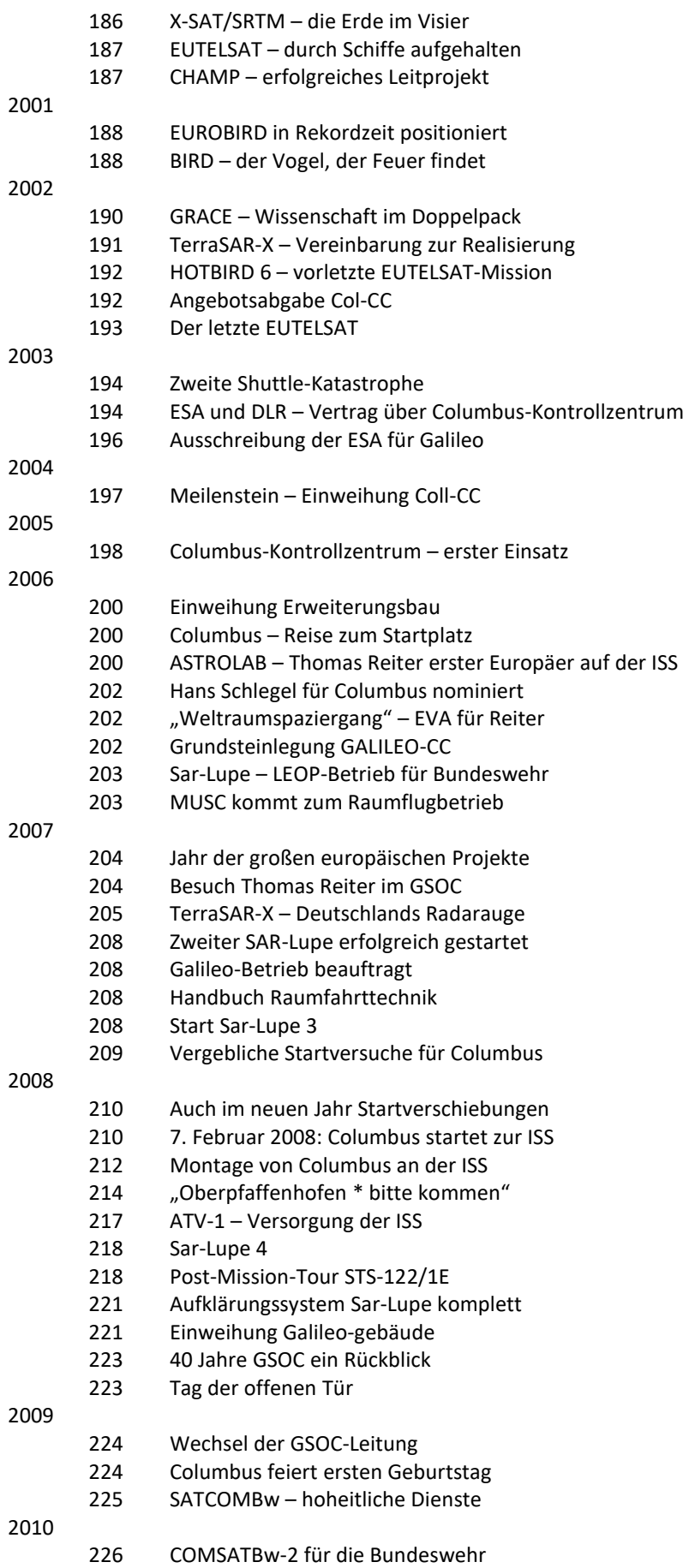

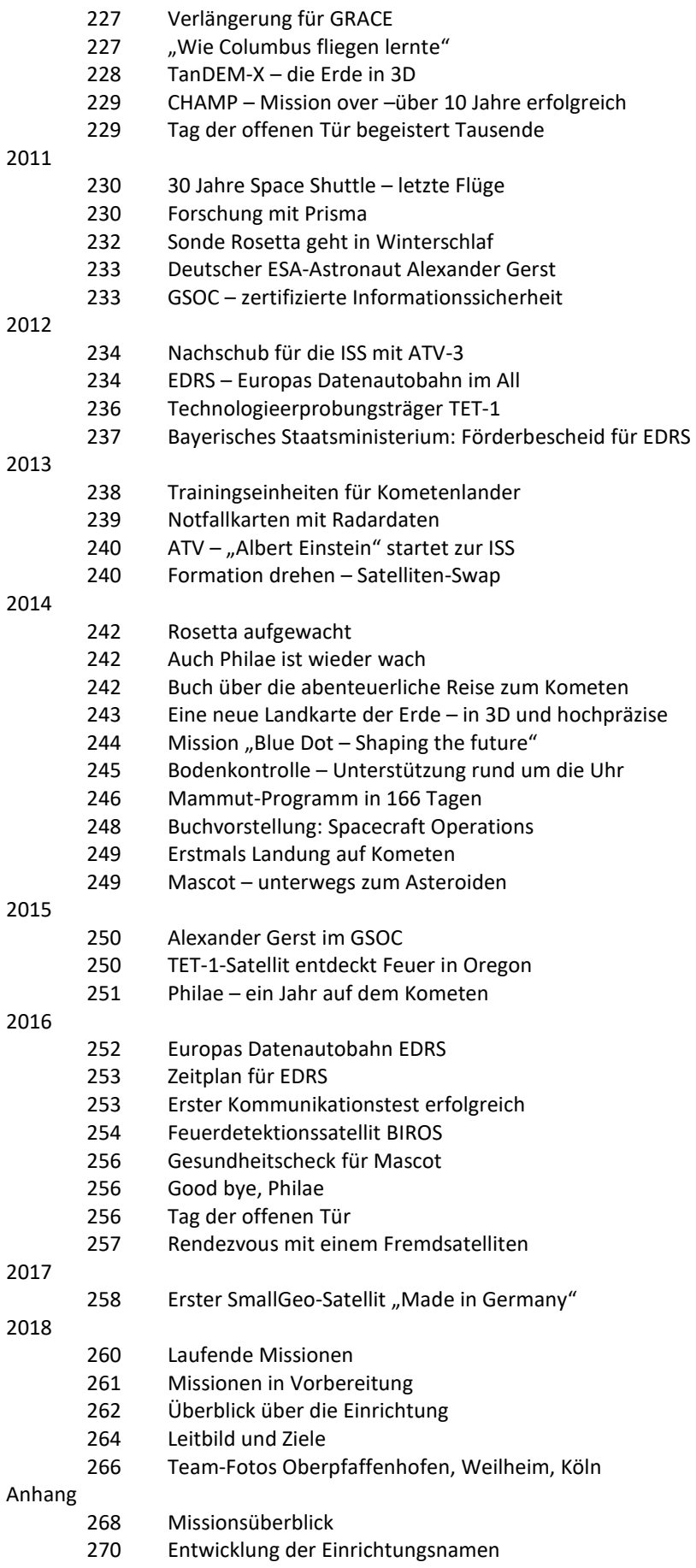

- 271 Einrichtungsleiter des GSOC
- 272 Abkürzungsverzeichnis
- 275 Impressum

Drei Bemerkungen zum Schluss:

Im Buch wird durchgehend das Adjektiv "deutsch" auf die Bundesrepublik Deutschland bezogen. Korrekt ist das nur für die Zeit ab der Auflösung der Deutschen Demokratischen Republik und dem Beitritt der an ihrer Stelle gebildeten Länder zur Bundesrepublik Deutschland. Die Bezeichnungen "Europa" und "europäisch" beziehen sich auf die Gesamtheit der Staaten, die in der European Space Agency zusammenarbeiten.

Weltraumforschung wurde auch in der DDR betrieben. In der Leibniz-Sozietät der Wissenschaften zu Berlin e.V. wurde darüber mehrfach berichtet. Sie erfolgte in der Zusammenarbeit im Rahmen des Programms "Interkosmos", das von der UdSSR getragen wurde. Es wurde im November 1965 beschlossen. Die erste Beteiligung an einem gemeinsamen Projekt waren die Bodennetz- und Messprogramme zum Satelliten Kosmos-261, der am 20. 12. 1968 gestartet wurde, die erste Beteiligung an einer Raumflugmission war die Ausrüstung des Satelliten Interkosmos-1, der am 14. 10. 1969 gestartet wurde. An der bemannten Weltraumfahrt beteiligte sich die DDR zum ersten und einzigen Mal im Rahmen der Weltraummission UdSSR-DDR vom 26. 8. bis 3. 9. 1978, sie führte den Bürger der DDR Sigmund Jähn als Forschungskosmonaut zur Orbitalstation "Salut-6".

Seit Konstituierung und Anerkennung der Leibniz-Sozietät der Wissenschaften zu Berlin als eingetragener Verein in der Bundesrepublik Deutschland verfolgen ihre Mitglieder aufmerksam die Weltraumforschung im vereinten Deutschland. Einige sind aktiv beteiligt.

Und noch eine persönlich Anmerkung: Ich habe das Buch zur Geschichte des Deutschen Raumfahrtkontrollzentrums erhalten, als ich zu einem Vortrag im Seminar des DLR-Raumflugbetriebes am 23. 11. 2018 eingeladen war. Das Thema des Vortrages war: "Genosse Jähn, Sie sollten promovieren" – ein Essay zum 40. Jahrestag der Weltraummission UdSSR-DDR.

*E-Mail des Verfassers:* [kautzleben@t-online.de](mailto:kautzleben@t-online.de)